Objective: To get a feel for big-oh notation by analyzing algorithms as well as timing them (Part A), and gain some experience writing Python classes.

Informal Big-oh (and Big-Theta) Definition: As the size of a computational problem grows (i.e., more data), we expect our program to run longer, but this run-time growth is not necessarily linear. Big-oh notation gives us an idea how our program's run-time will grow with respect to its problem size on larger data.

This might seem like a lot of mathematical mumbo-jumbo, but knowing an algorithms big-oh notation can help us predict its run-time on large problem sizes. While running a large size problem, we might want to know if we have time for a quick lunch, a long lunch, a long nap, go home for the day, take a week of vacation, pack-up the desk because the boss will fire you for a slow algorithm, etc.

For example, consider the following algorithm:

```
result = 0for r in range(n): \leftarrow loops n times
  for c in range(n): \leftarrow executes a total of n*n times
     for d in range (n/2): \leftarrow executes a total of n^*n^*n/2 times
        result = result + d \leftarrow executes a total of n*n*n/2 times
      # end for
    # end for
# end for
```
Clearly, the body of the inner-most loop (the "result = result + d" statement) will execute  $n^3/2$  times, so this algorithm is "big-oh" of n-cubed,  $O(n^3)$ . Thus, the *execution-time formula*,  $T(n)$ , with-respect-to n is:  $T(n) = c n<sup>3</sup> + (slower growing terms).$ 

For large values of n, the execution time as a function of n,  $T(n) \approx c n^3$ , where c is the *constant of proportionality* on the fastest growing term (the machine dependent time related to how long it takes to execute the inner-most loop once). If we know that  $T(10,000) = 1$  second = c x  $10,000^3$ , then we can calculate c and use it to predict what T(1,000,000). First approximate c as  $c \approx T(n)/n^3 = 1$  second / 10,000<sup>3</sup> = 1 second / 10<sup>12</sup> = 10<sup>-12</sup> seconds. Since we are running the algorithm on the same machine, c is unchanged for the larger problem. Thus,  $T(1,000,000) \approx c \cdot 1,000,000^{3} = c \cdot 10^{18} = 10^{-12}$  seconds \*  $10^{18} = 10^{6}$  seconds or about 11.6 days. (A couple weeks of vacation is appropriate!)

To start the lab: Download and unzip the file lab2.zip from

http://www.cs.uni.edu/~fienup/cs1520s19/labs/lab2.zip

**Part A:** In the folder lab2, open the timeStuff.py program in IDLE. (Right-click on timeStuff.py | Edit with IDLE) Start it running in IDLE by selecting Run | Run Module from the menu. While it is running, answer the following questions about each of the algorithms in timeStuff.py.

a) What is the big-oh of Algorithm 0?

```
Algorithm 0:
       result = 0for i in range(10000000):
           result = result + i
```
b) What is the big-oh of Algorithm 1?

```
Algorithm 1:
       result = 0 for i in range(n):
           result = result + i # end for
```
# Data Structures (CS 1520) Lab 2 Name:

c) What is the big-oh of Algorithm 2?

```
Algorithm 2:
       result = 0for r in range(n):
           c = nwhile c > 1:
                result = result + c
               c = c // 2
            # end while
        # end for
```
d) What is the big-oh of Algorithm 3?

```
Algorithm 3:
       result = 0for r in range(n):
            for c in range(n):
               result = result + c # end for
        # end for
```
e) What is the big-oh of Algorithm 4?

```
Algorithm 4:
       result = 0for r in range(n):
             for c in range(n):
                for d in range (n * n * n):
                     result = result + d # end for
             # end for
         # end for
```
f) What is the big-oh of Algorithm 5?

```
Algorithm 5:
        result = 0i = 0while i \langle 2***n:
            result = result + ii + = 1 # end while
```
## Data Structures (CS 1520) Lab 2 Name:

g) Complete the following timing table from the output of timeStuff.py.

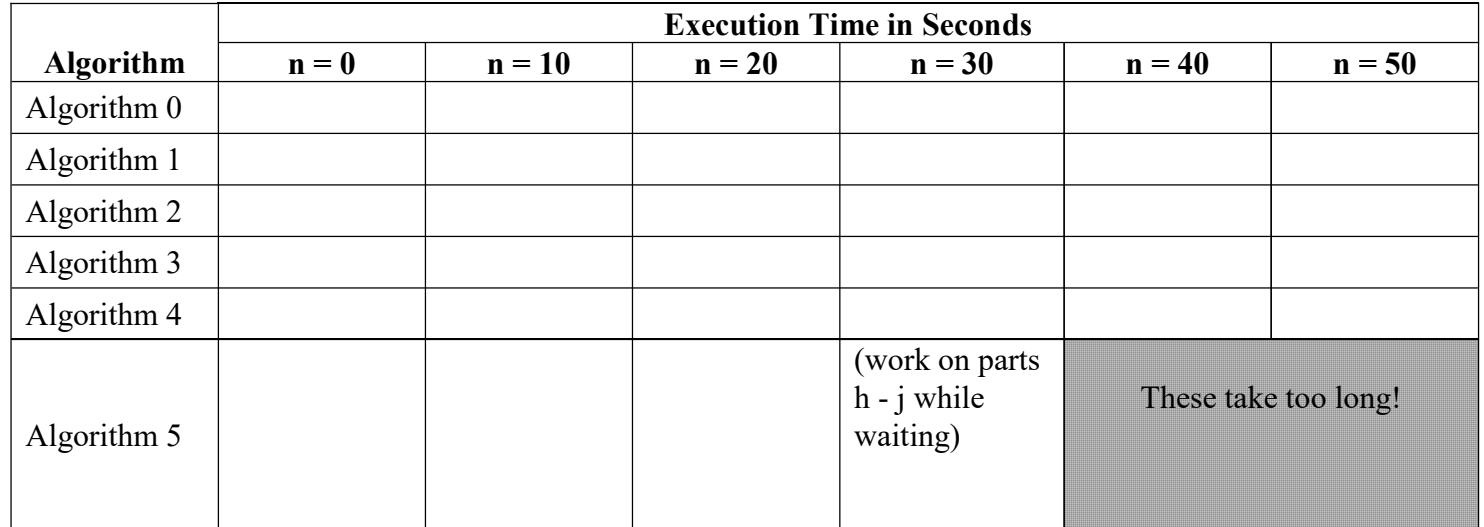

h) For Algorithm 5, use the timing for  $n = 20$  to compute the *constant of proportionality*, c, on the fastest growing term.

i) Using the constant of proportionality computed in (h), predict the run-time of Algorithm 5 for  $n = 30$ .

j) How does your prediction in (i) compare to the actual time from (g)?

### After you have answered the above questions, raise your hand and explain your answers.

(NOTE: Part B is on the backside of this sheet)

Part B: The lab2.zip file also contains:

- A simple Die class (in the simple\_die.py module) for a six-sided die.
- An AdvancedDie class (in the module advanced\_die.py module) for a die which can be constructed with any number of sides. The AdvancedDie class inherits from the Die class.
- An averageOutcome.py program that computes the average outcome (i.e., average total on the pair of dice) on a pair of 10-side dice over 1,000 rolls. Unfortunately, it uses randint (1,10) + randint (1,10).
- a) Modify the averageOutcome.py program so that it uses the AdvancedDie class by:
- creating two 10-sided AdvancedDie objects (remember to "from advanced die import AdvancedDie")
- rolls the pair of dice 1,000 times to compute the average outcome

(Note: most of the program will remain unchanged)

#### Part C:

a) For testing certain dice games, suppose we want to extend the AdvancedDie class to include a new method setRoll which takes as a parameter a roll value that is used to set a die's roll to a specified value. We might invoke this method as:

myDie.setRoll(3) # sets myDie's current roll to 3

Implement a new subclass MoreAdvancedDie (in a new file more advanced die.py) which inherits from the AdvancedDie class, and includes the new setRoll method. When implementing the MoreAdvancedDie class:

- Include documentation with the MoreAdvancedDie class (comments right below it's class line)
- Include documentation with the setRoll method including preconditions and postconditions
- Enforce the setRoll method's preconditions by raising appropriate exceptions.

(see the AdvancedDie class and its methods for examples of raising exceptions)

b) View the programmer-authored documentation for the MoreAdvancedDie class by typing help (MoreAdvanceDie) at the IDLE shell prompt (">>>") after selecting Run | Run Module in the file more advanced die.py which contains the MoreAdvancedDie class.

### After you have implemented AND fully tested your MoreAdvancedDie class, raise you hand and demonstrate it.

If you complete all parts of the lab, nothing needs to be turned in for this lab. If you do not get done today, then show me the completed lab in next week's lab period. When done save your lab 2 files (USB drive, etc.) and remember to log off.

If you have extra time, this would be a good chance to work on Homework #1!